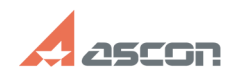

## **3D (спецификация) на ключе[..] ОЗ/29/2020 03:09:18**

## **FAQ Article Print Category:** База знаний (FAQ)::Система лицензирования **Last update:** 02/12/2020 15:50:01 **State:** public (all) *Keywords* демо-режим, спецификация, 3D *Problem (public)* На ключе (сетевом или локальном) есть лицензии на КОМПАС-3D, но он запускается в демо-режиме. Работа со спецификацией возможна также только в демо-режиме. *Solution (public)* Рекомендации для версии КОМПАС-3D v17 и выше В меню Приложения/Конфигуратор задайте следующие настройки: [1]Рекомендации для версии КОМПАС-3D V16 и ниже Через меню Сервис необходимо получить лицензию для работы: Также можно настроить программу для автоматического получения лицензии через меню Сервис-Параметры-Система-Общие-Управление системой:

function toggleme(el) { obj = document.getElementById("divtoggle\_"+el); if( obj.style.display == "none" ) { obj.style.display = "block"; } else { obj.style.display = "none"; } }

 $[1]$ #